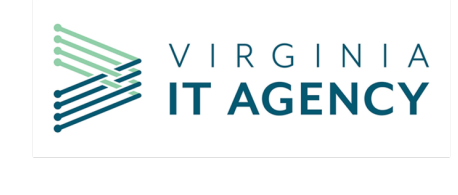

## **Video links and embed codes**

**Overview video:** <https://www.youtube.com/watch?v=ECFzilWPFEI>

Embed: <iframe width="560" height="315"

src[=https://www.youtube.com/embed/ECFzilWPFEI?si=MQ55jIXQ7B84vWR6](https://www.youtube.com/embed/ECFzilWPFEI?si=MQ55jIXQ7B84vWR6) title="Individual Network Drive Migration Project" frameborder="0" allow="accelerometer; autoplay; clipboard-write; encrypted-media; gyroscope; picture-in-picture; web-share" allowfullscreen></iframe>

**How-to:** <https://www.youtube.com/watch?v=711cugFML10>

Embed: <iframe width="560" height="315"

src[=https://www.youtube.com/embed/711cugFML10?si=gHdPHi5f0aIM1Cwb](https://www.youtube.com/embed/711cugFML10?si=gHdPHi5f0aIM1Cwb) title="How to migrate files from individual network drives to OneDrive" frameborder="0" allow="accelerometer; autoplay; clipboard-write; encrypted-media; gyroscope; picture-in-picture; web-share" allowfullscreen></iframe>